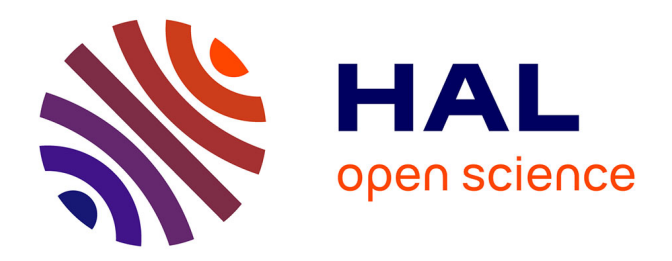

#### **TD : Méthode de détermination du taux de défaillance de composants**

Franck Bayle, Loïc Théolier

#### **To cite this version:**

Franck Bayle, Loïc Théolier. TD : Méthode de détermination du taux de défaillance de composants. École thématique. France.  $2019$ . hal-02500371

#### **HAL Id: hal-02500371 <https://hal.science/hal-02500371>**

Submitted on 5 Mar 2020

**HAL** is a multi-disciplinary open access archive for the deposit and dissemination of scientific research documents, whether they are published or not. The documents may come from teaching and research institutions in France or abroad, or from public or private research centers.

L'archive ouverte pluridisciplinaire **HAL**, est destinée au dépôt et à la diffusion de documents scientifiques de niveau recherche, publiés ou non, émanant des établissements d'enseignement et de recherche français ou étrangers, des laboratoires publics ou privés.

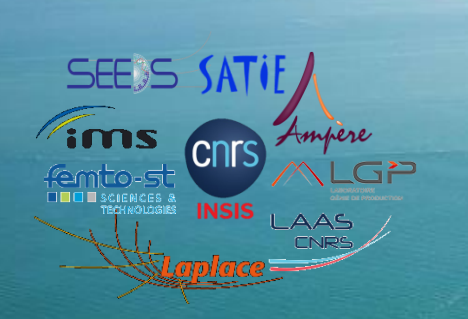

**École Thématique CNRS 2019 Fiabilité et Sûreté de Fonctionnement**

*De la physique d'endommagement des composants de puissance à la sûreté de fonctionnement des convertisseurs statiques*

### TD : Méthode de détermination du taux de défaillance de composants Loic THEOLIER / Franck BAYLE

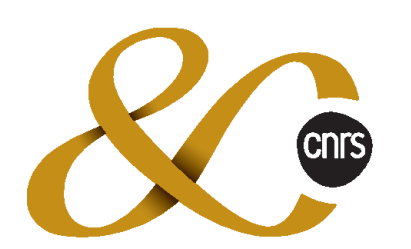

Depuis 80 ans, nos connaissances bâtissent de nouveaux mondes

*Saint-Pierre d'Oléron Du 17 au 21 Juin 2019*

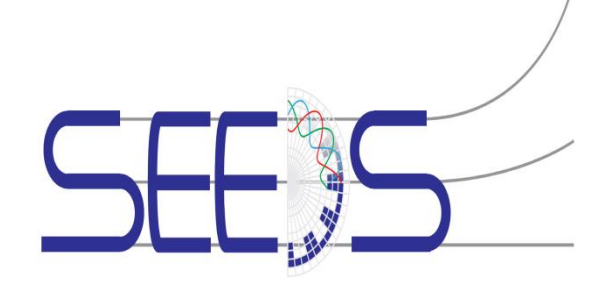

FiabSurf

## **Loi exponentielle**

Elle est définie par sa densité de probabilité f(t) soit :  $f(t) = \lambda \exp(-\lambda t)$ 

- 1) Calculer sa logVraisemblance  $\Lambda$
- 2) Calculer l'estimateur du paramètre  $\lambda$  suivant la méthode du maximum de vraisemblance.
- 3) Calculer la fonction réciproque  $Q(t) = F^{-1}(t)$  de la probabilité de défaillance F(t)
- 4) Sous Excel, pour  $\lambda = 0.001$ , générer 10 instants de défaillance Q(t) = alea(). Estimer le paramètre  $\lambda$  correspondant et le comparer à la valeur théorique.
- 5) Réaliser les mêmes opérations pour 100 instants de défaillance. Quand concluez-vous ?

Supposons que l'on veuille établir un modèle de fiabilité des joints brasés d'un circuit intégré. Nous savons que c'est le cyclage thermique qui va pouvoir mettre en évidence ce mécanisme de défaillance de vieillissement.

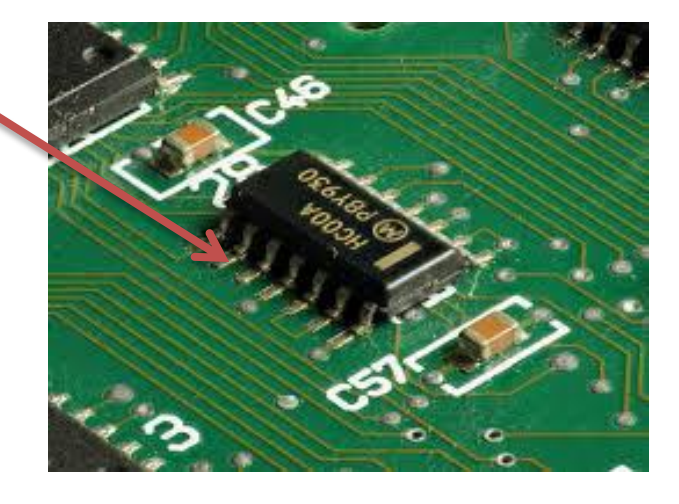

Pour le modèle AFT, la modélisation du paramètre d'échelle η est proposée à partir de la loi de Coffin – Manson définie par :

 $\eta(\Delta T) = K \Delta T^m$ 

 $où$   $\Delta T$  est l'amplitude thermique m le coefficient de Coffin – Manson

Nous avons réalisé 2 essais de cyclage thermique sur 12 composants identiques soit :

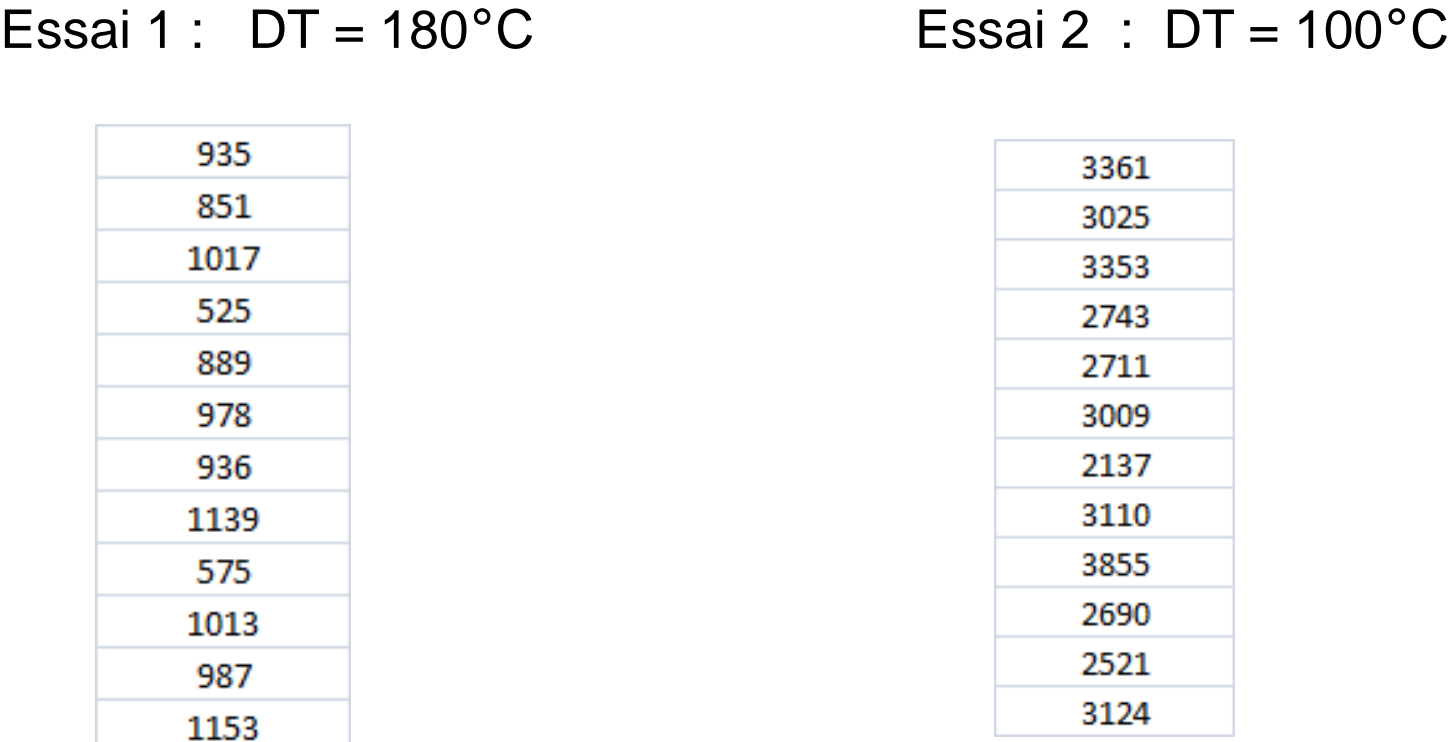

Nous choisissons un modèle Weibull – Coffin/Manson défini par son taux de défaillance :

$$
\lambda(t,\Delta T) = \left(\frac{\beta}{K.\Delta T^{-m}}\right) \left(\frac{t}{K.\Delta T^{-m}}\right)^{\beta-1}
$$

On sait que le facteur d'accélération entre les 2 essais peut être défini par :

$$
AF = \frac{\eta}{\eta} = \frac{K.DT2^{-m}}{K.DT1^{-m}} = \left(\frac{DT1}{DT2}\right)^m
$$

D'autre part, on sait qu'un estimateur du paramètre d'échelle η est donné par :

$$
\boldsymbol{\eta} = \left(\frac{\sum_{i=1}^{n} T T F i^{\beta}}{n}\right)^{1/\beta} \text{oid nest}
$$

 $\eta = \frac{1}{n}$  où n est le nombre de composants en essai **TTF** sont les instants de défaillance  $\left| \begin{array}{ccc} \end{array} \right|$  iifs

1

- 1) Calculer le paramètre d'échelle η pour les 2 conditions de test
- 2) En prenant la condition comme référence, calculer le facteur d'accélération de la 2ème condition
- 3) En déduire la valeur du paramètre « m »
- 4) Considérons un profil de vie opérationnel constitué de 2 phases définies par :

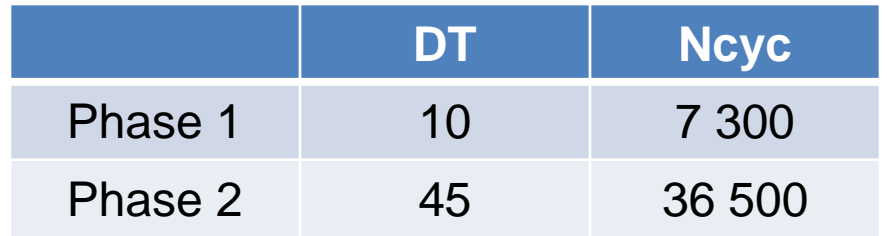

## **Fiabilité avec maintenance**

Soit un mécanisme de vieillissement modélisée par une loi Normale de paramètre  $\mu = 1000$  et  $\sigma = 300$ .

- 1) Calculer la densité de probabilité des 15 premières pannes sous Excel
- 2) Calculer le Rocof équivalent
- 3) Vérifier qu'il tend bien vers 1/MTTF
- 4) Calculer le nombre de pannes observées

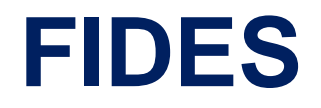

Soit le profil de vie opérationnel suivant :

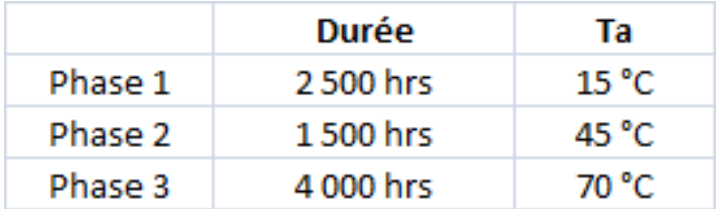

Sachant que

\n
$$
\lambda_{\text{physique}} = \sum_{i=1}^{p} \frac{D_i}{\sum_{j=1}^{p} D_j} \lambda_i
$$

calculer le taux de défaillance physique correspondant

## **Système série**

1) Démontrer que le taux de défaillance d'un système série comportant « n » composants est donné par :

$$
\lambda_S = \sum_{i=1}^n \lambda_i
$$

2) Sachant que :

$$
MTTF = \int_0^{+\infty} R(t)dt \qquad R(t) = exp\left(-\int_0^t \lambda(u)du\right)
$$

démontrer que :

$$
MTTF = \frac{1}{\sum_{i=1}^{n} \lambda_i}
$$

# **Système parallèle**

1) Démontrer que, la fonction de survie d'un système parallèle composé de « n » éléments identiques, est donnée par:

$$
Rs(t) = 1 - (1 - R(t))^n
$$

2) A partir de la formule du binôme de Newton, démontrer que le MTTF d'un système parallèle, composé d'éléments suivants une loi exponentielle, est donné par :

$$
MTTF = \frac{1}{\lambda} \sum_{i=1}^{n} {n \choose i} \frac{(-1)^{i+1}}{i}
$$

3) Combien faut-il mettre de composants en parallèle pour au moins que le MTTF système soit le double du MTTF d'un composant?